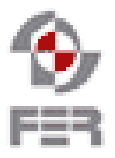

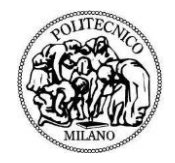

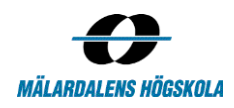

# **MeetMe Planner Requirements Definition**

**Version 2.0**

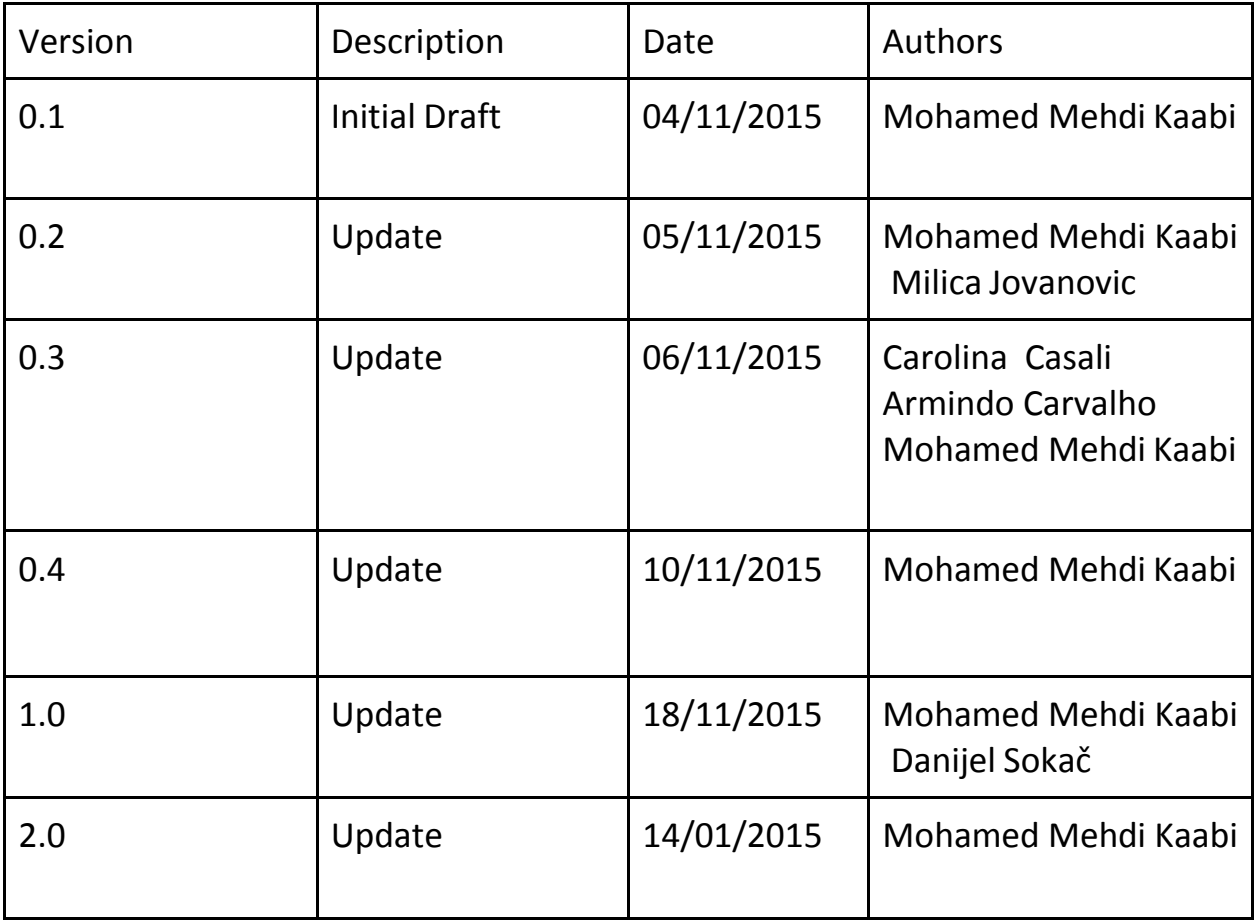

## **1. Description and definition 1.1 Background**

Today's planners do not meet the needs of a user. Person willing to easily schedule an event can stump into many problems in the process of organizing an event. The problem can become even more complex when the number of people willing to attend the event grows.

The proposed timeslots can be spread over few different event times, because each of the attendants have their own schedules they have to cope with and they have scheduled before. Because of the many constraints force upon the other attendances it is hard to find appropriate time slot that can work out for everyone. Usually in this situation the event is held over email conversation, which can become quitemessy.

#### **1.2 Description**

To solve these problems, we need to create an event planner that will manage to merge the information from all attendances calendars and manage to find a free time slot that fits everyone. MeetMe planner should be able to draw information from applications such as Google Calendars to provide enough data for finding an appropriate time slot for the event. And the application should be able to propose a time slot by respecting the privacy and security of the shared attendances calendars i.e. with minimum disclosure of the attendance plans.

#### 2. Actors

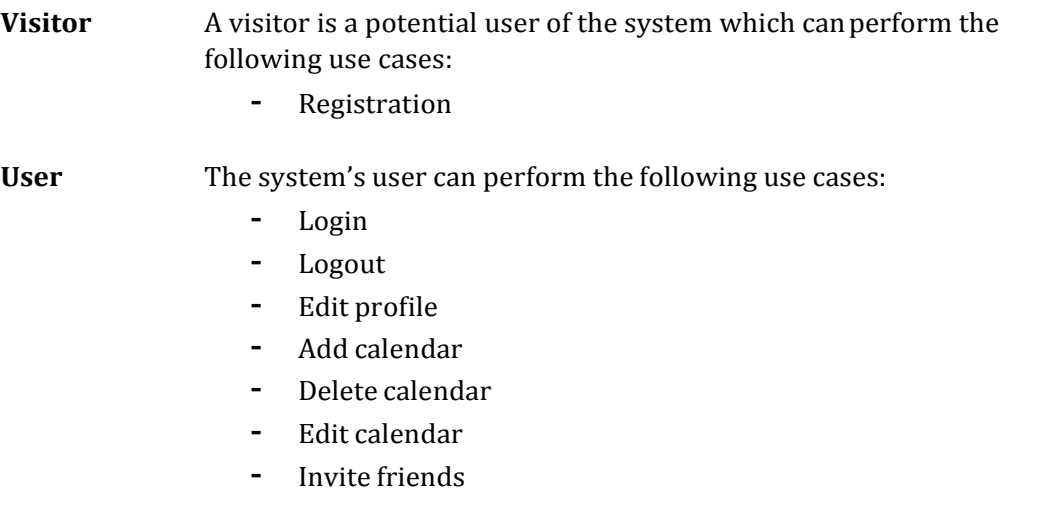

- Recover password
- Synchronize calendar
- Run calculation manually
- See all events
- Edit event
- Delete event
- Schedule event

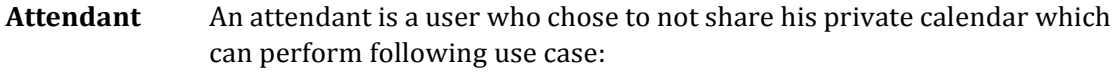

--- Choose a time slot

# 3. Functional requirement

The following functional requirement describe the system's behavior with respect to JustMeet calendar.

#### **3.1.Use cases**

#### **3.1.1. Visitor**

#### **3.1.1.1. Registration**

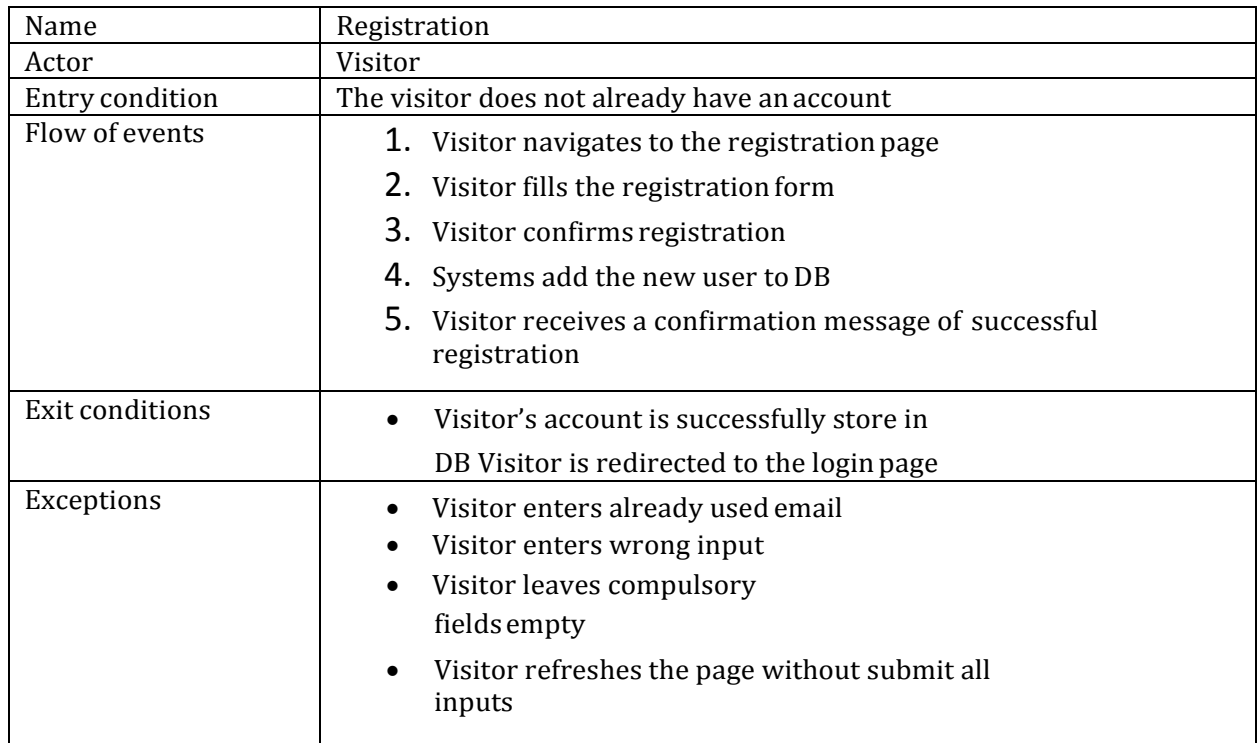

#### **3.1.2. User**

**3.1.2.1. Login**

| Name            | Login                                                   |
|-----------------|---------------------------------------------------------|
| Actor           | User                                                    |
| Entry condition | User must be registered and not logged in               |
| Flow of events  | 1. User navigates to the Login page                     |
|                 | 2. User enters his email                                |
|                 | 3. User enters his password                             |
|                 | 4. User clicks Login button                             |
|                 | 5. System checks his credentials                        |
| Exit conditions | User logged in and redirected to home page              |
| Exceptions      | User enters a wrong credentials                         |
|                 | User refreshes the page without submit all<br>$\bullet$ |
|                 | inputs User forget his password                         |

# **3.1.2.2. Logout**

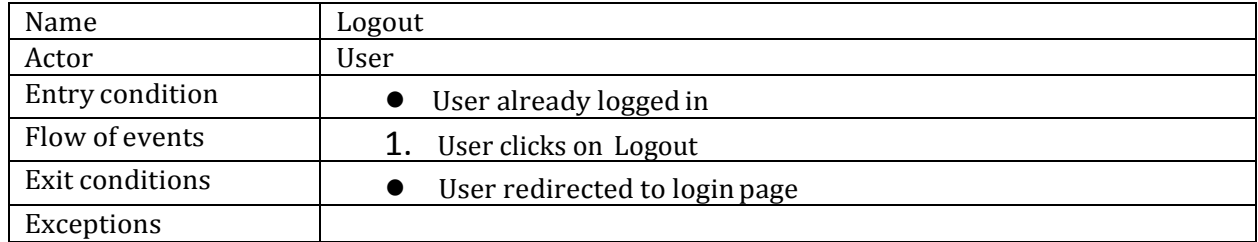

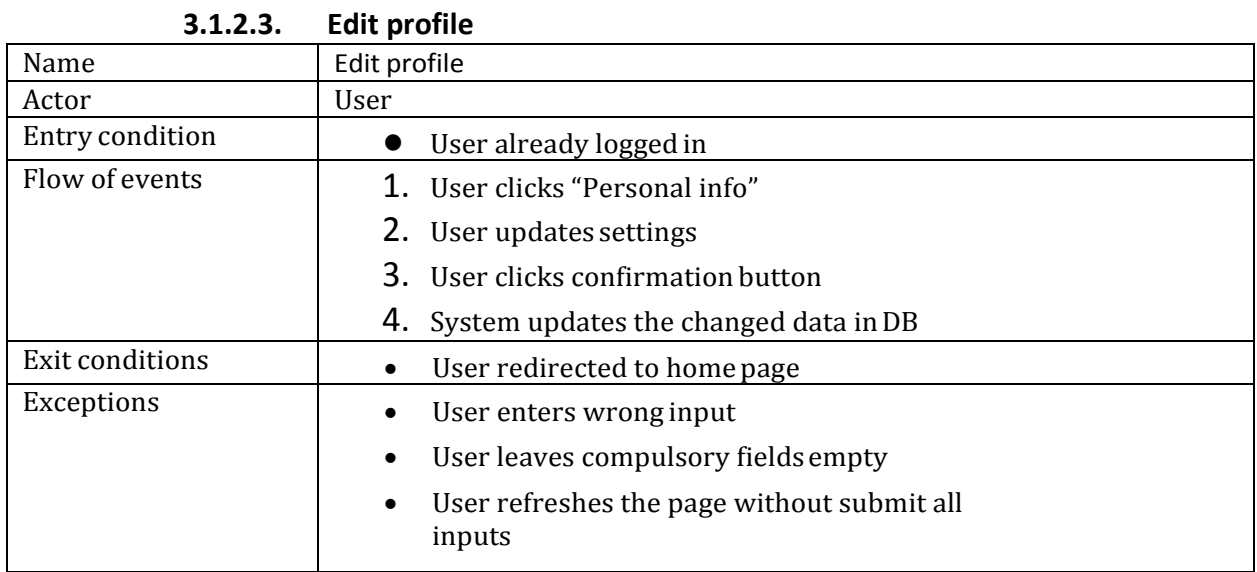

# **3.1.2.4. Add calendar**

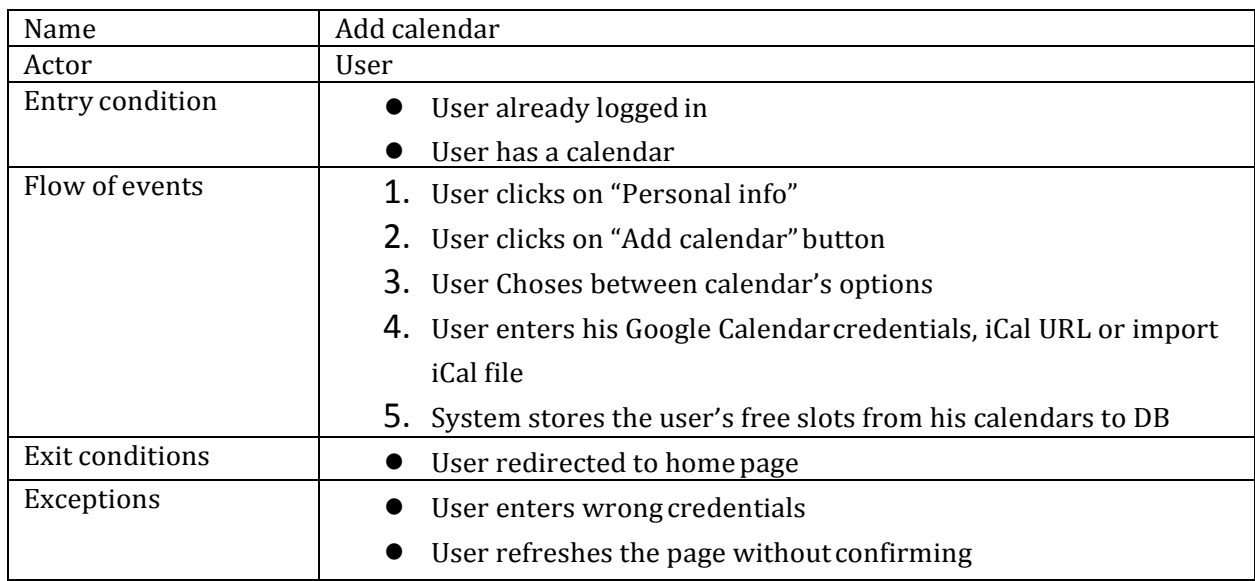

#### **3.1.2.5. Delete calendar**

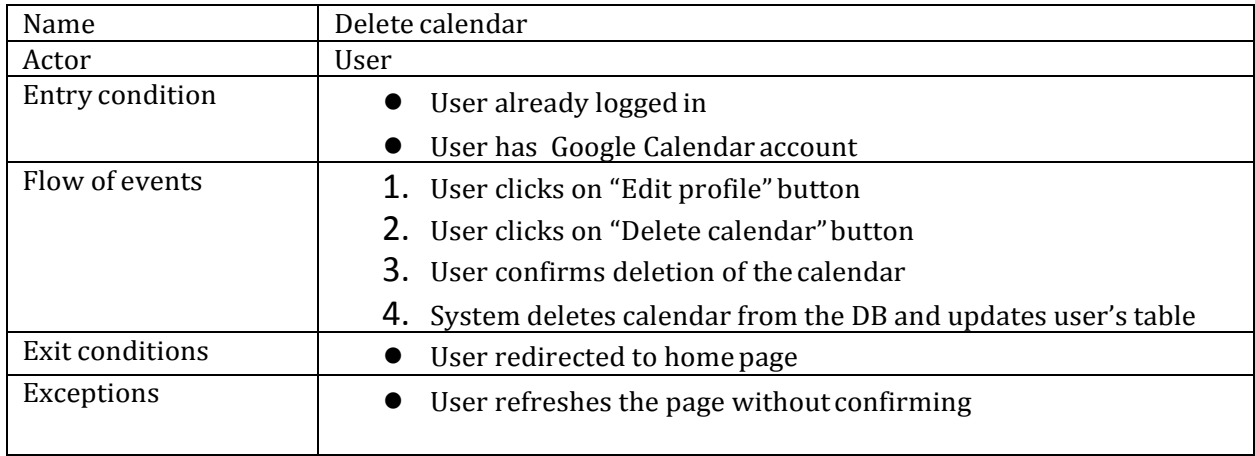

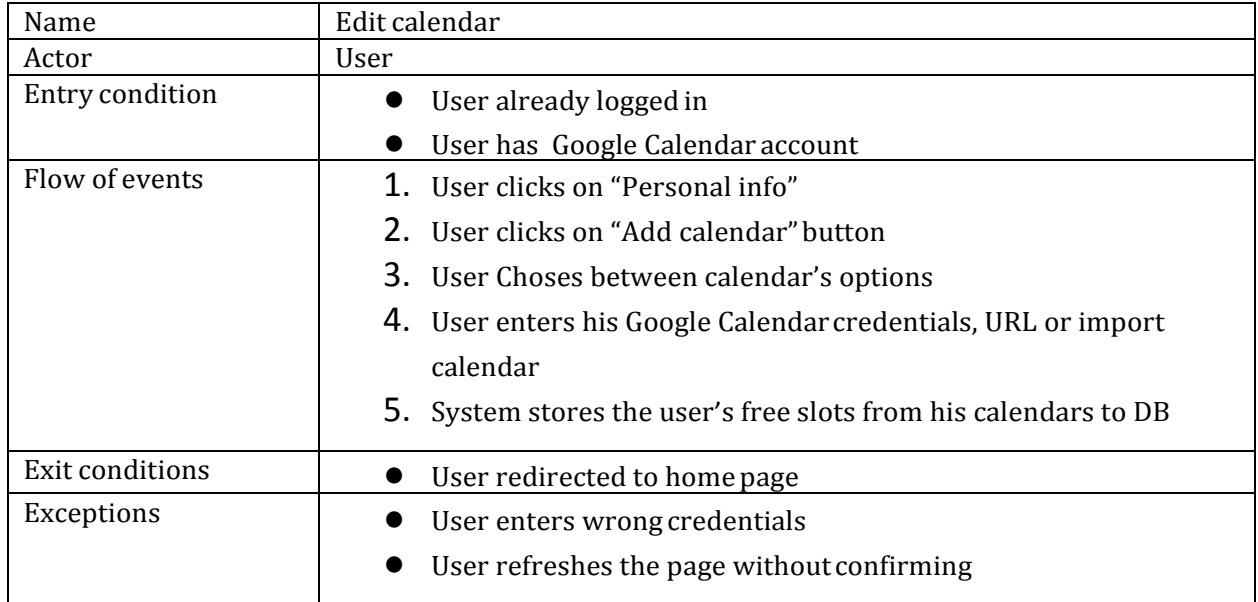

## **3.1.2.6. Edit calendar**

# **3.1.2.7. Invite friends**

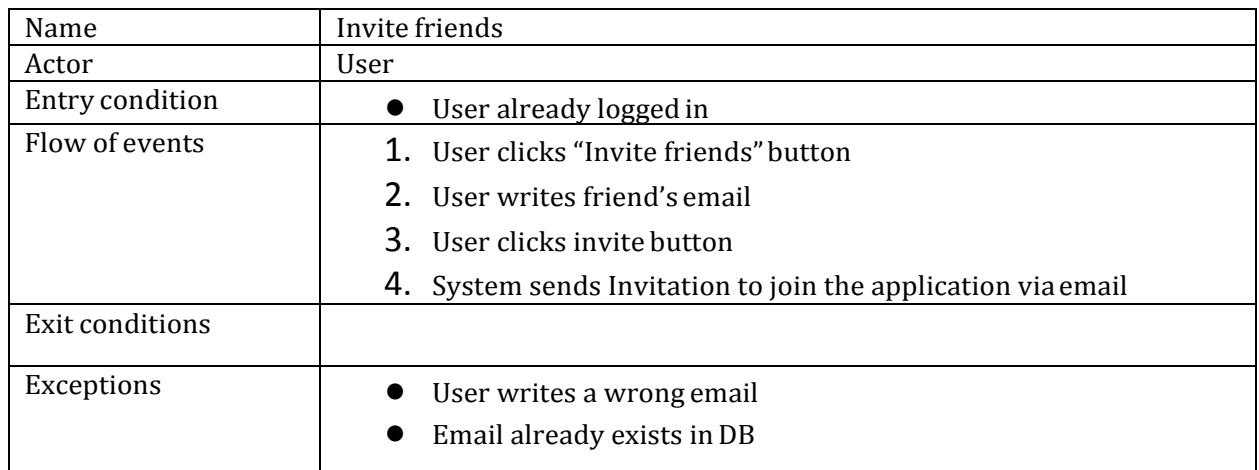

#### **3.1.2.8. Recover password**

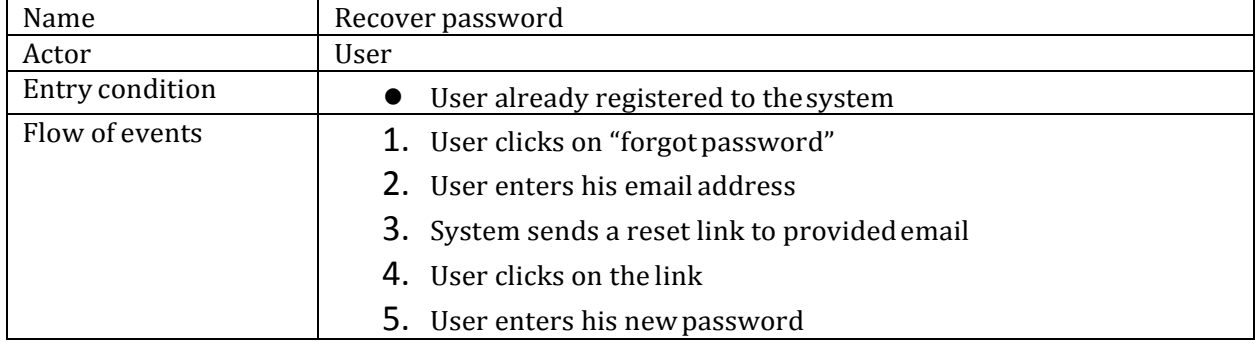

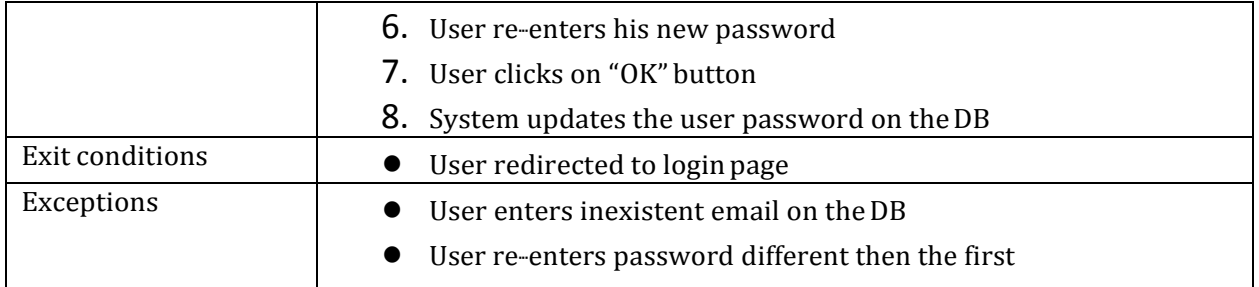

# **3.1.2.9. Synchronize calendar**

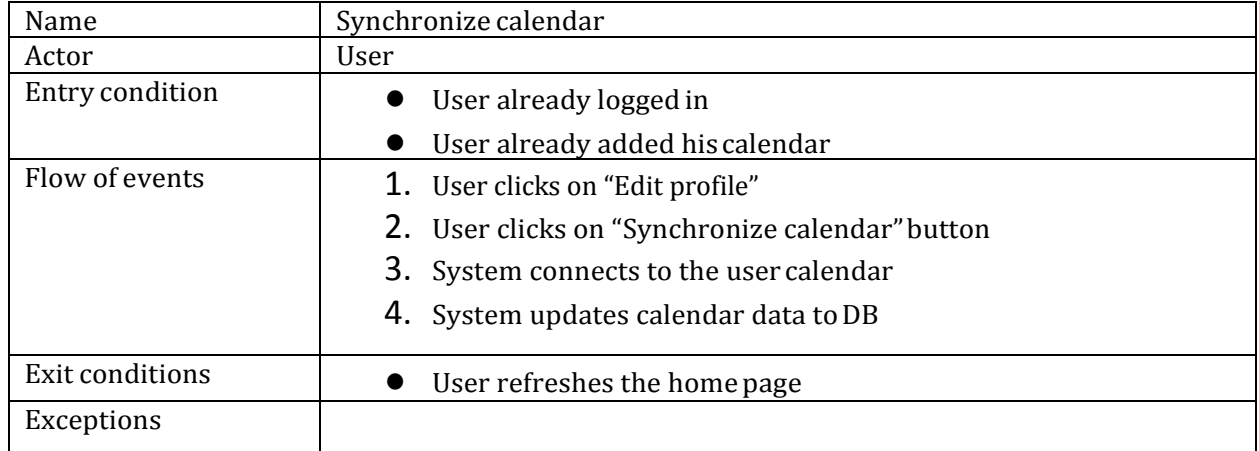

# **3.1.2.10. Run calculation manually**

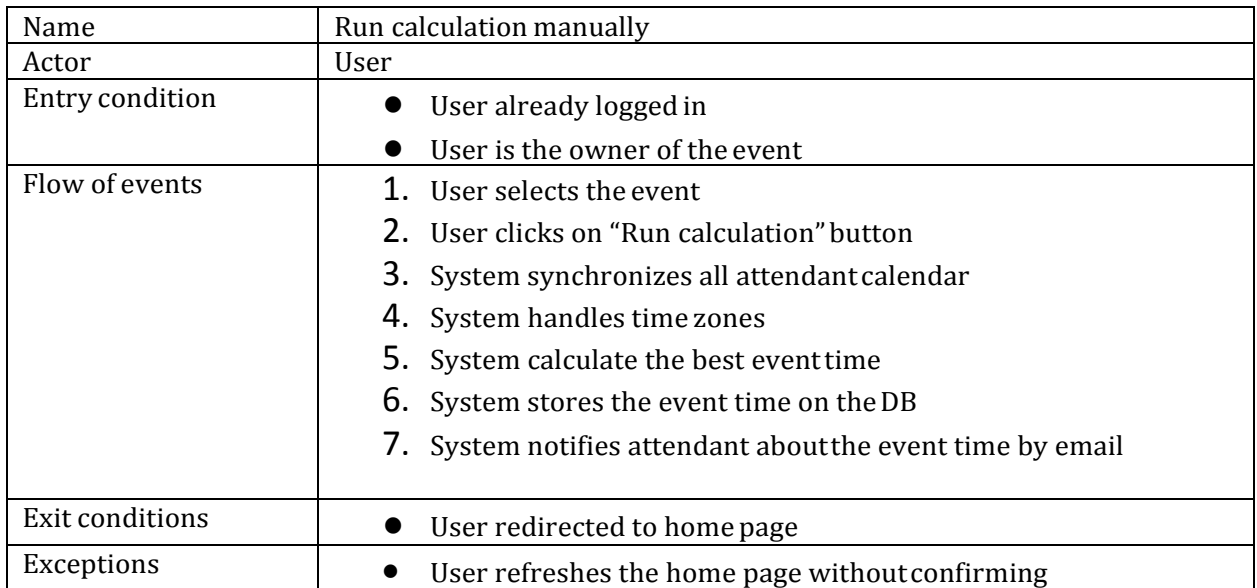

# **3.1.2.11. See all events**

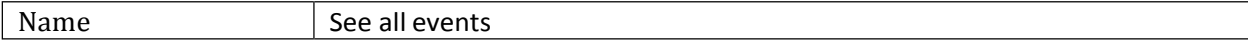

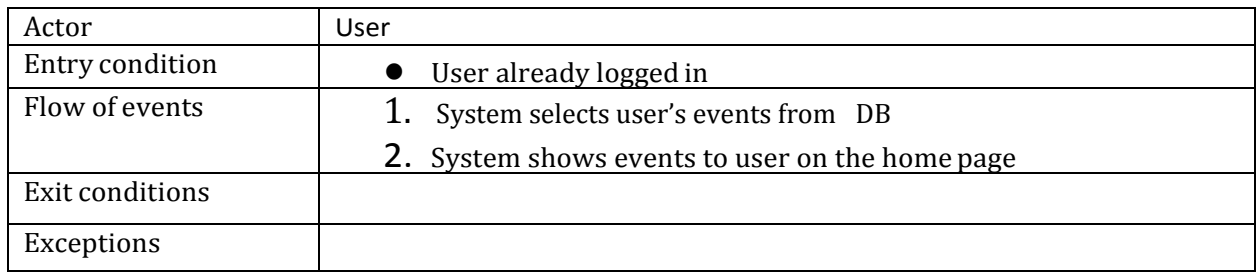

## **3.1.2.12. Edit event**

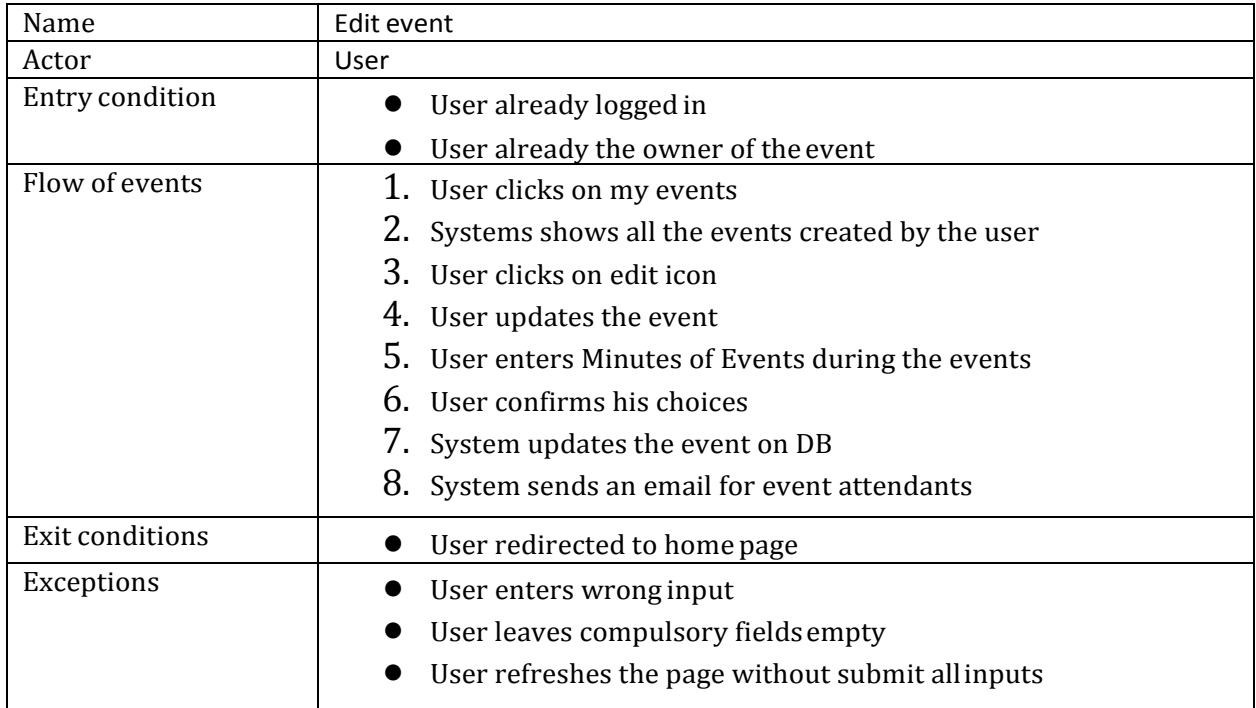

#### **3.1.2.13. Delete event**

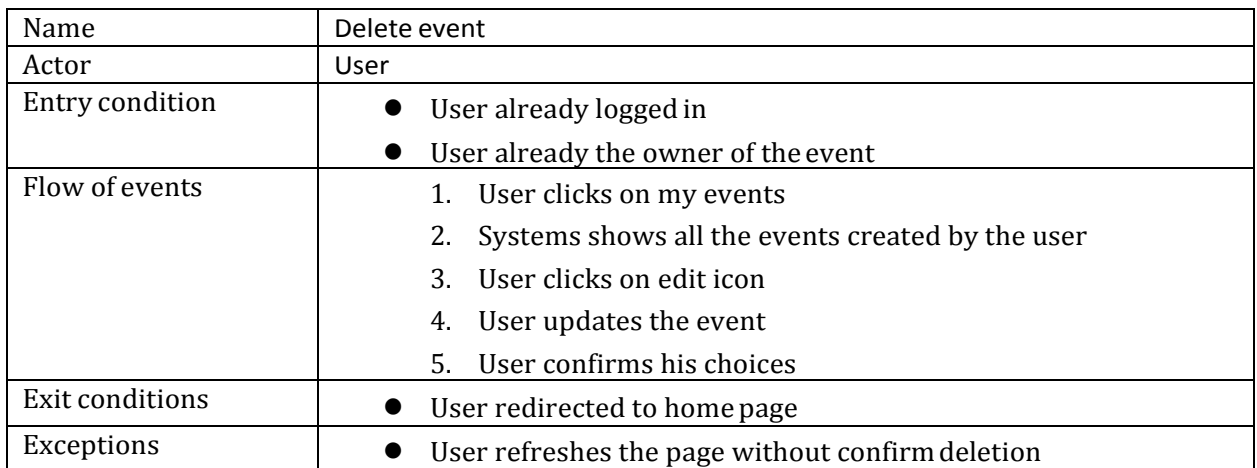

# **3.1.2.14. Schedule event**

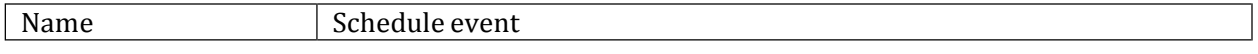

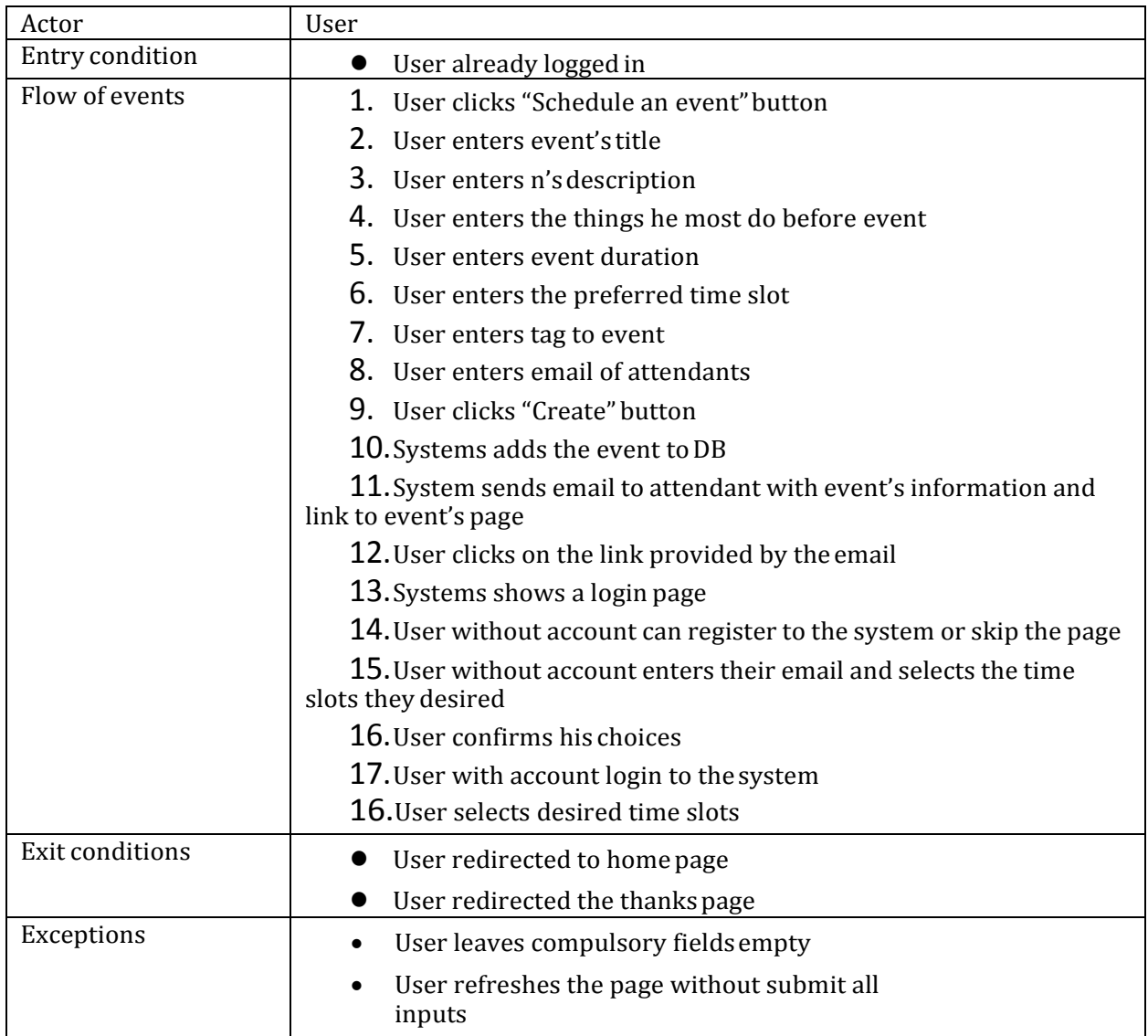

# **3.1.3. Attendant**

# **3.1.3.1. Choose time slot**

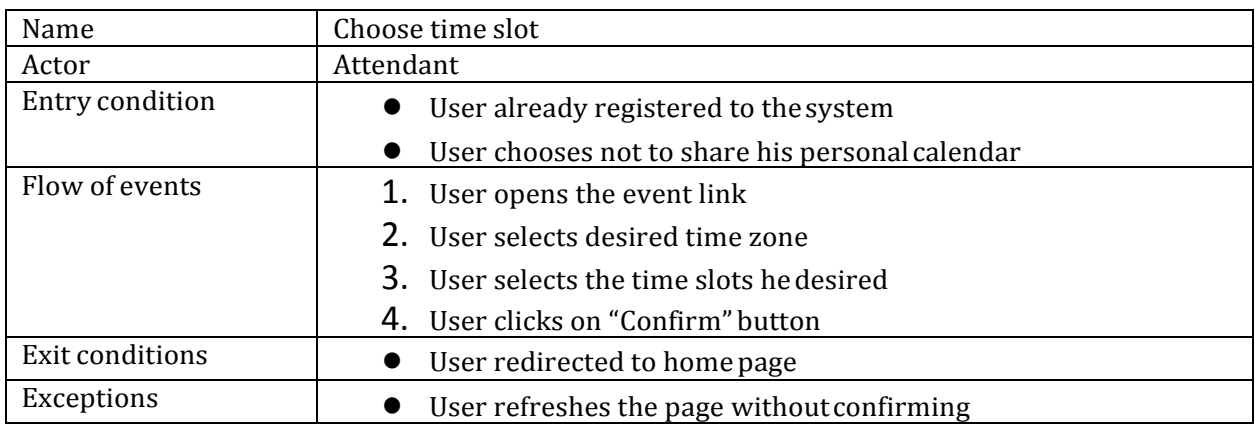

#### **3.2. Use cases diagram**

The following use cases diagram represent graphical representation based on the User Cases mentioned above.

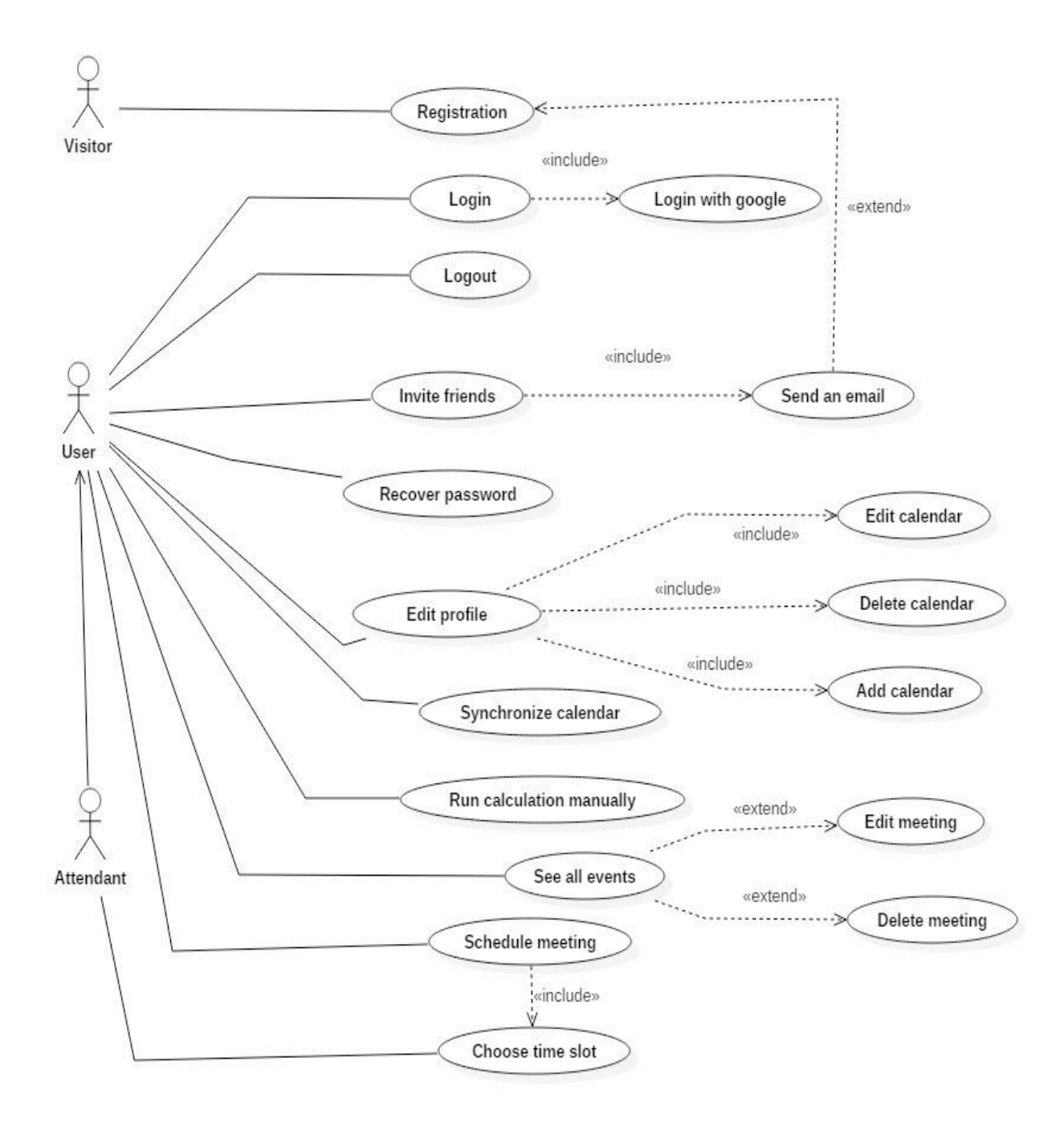

# **4. Non Functional Requirements**

#### **4.1. Performance Requirements**

Performance of the system should be good enough to provide the user with fast responding software system. Response time should be small enough to enable good user experience.

#### **4.2. Software System Attributes**

- Availability, the application should be available to handle user's request at all times using any device with an installed web browser.
- Maintainability, the application used known design patterns in order to provide easier updating of system with newfeatures.
- Portability, the application could be acceded by mobile devices on web browser.
- User Interface, the web application should be intuitive so even the nontechnical users can use the system as simply and efficiently as possible.
- Security, application will not take advantage of user's personal information and will respect the privacy policy related to information enclosed in his Google calendar account.

#### **5. User stories**

User stories are short and simple sentences that contain the features that customer expects to be present in the system. Product owner is responsible for them: team should create a system that meets the customer's expectations using user stories. The customer's requirements aren't equally important; for this reason high, average or low priority is attributed to each of them.

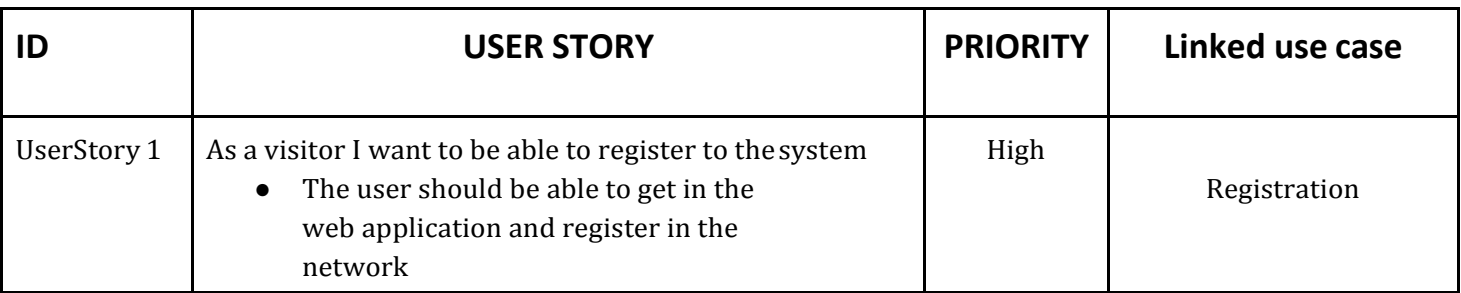

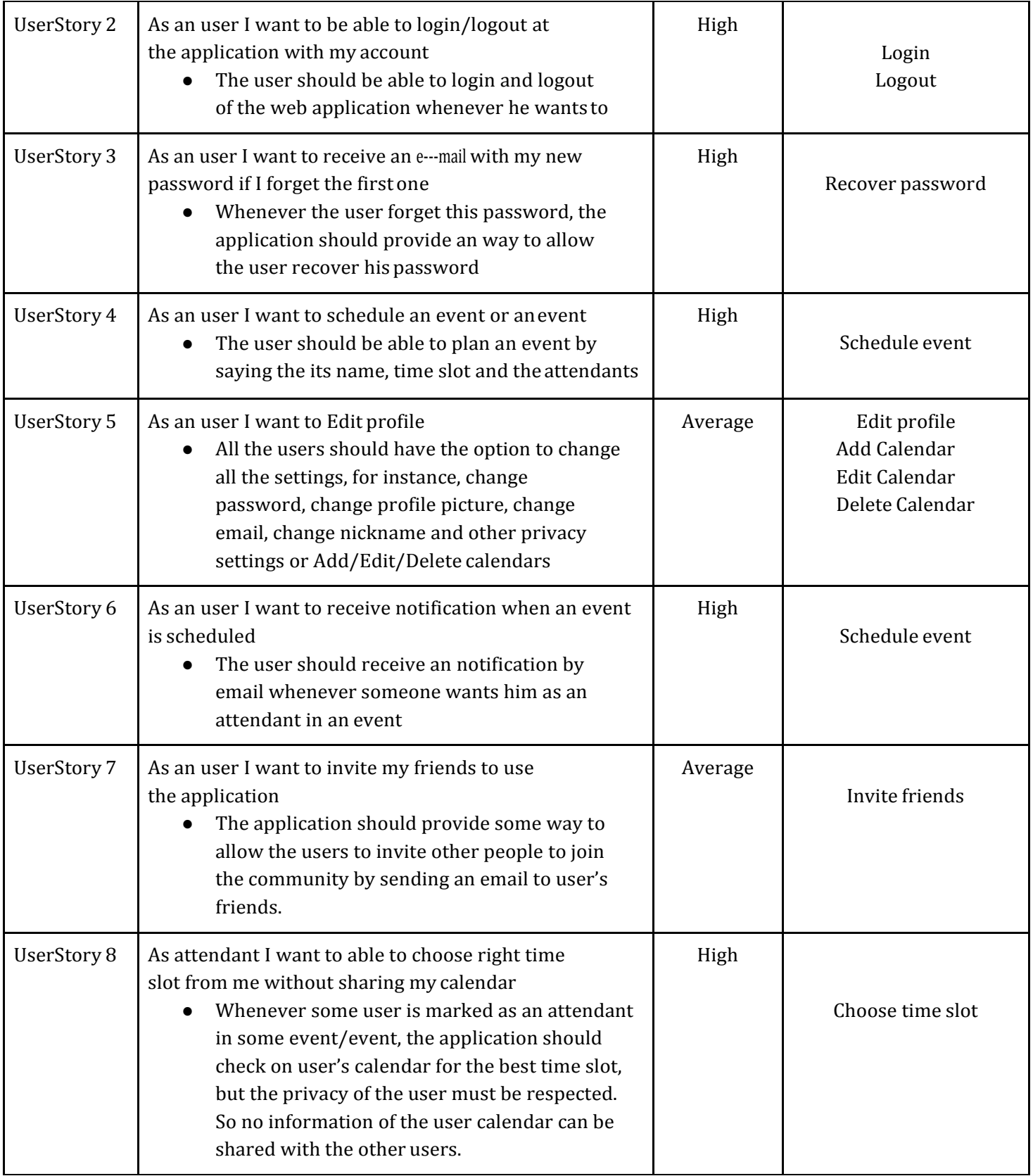

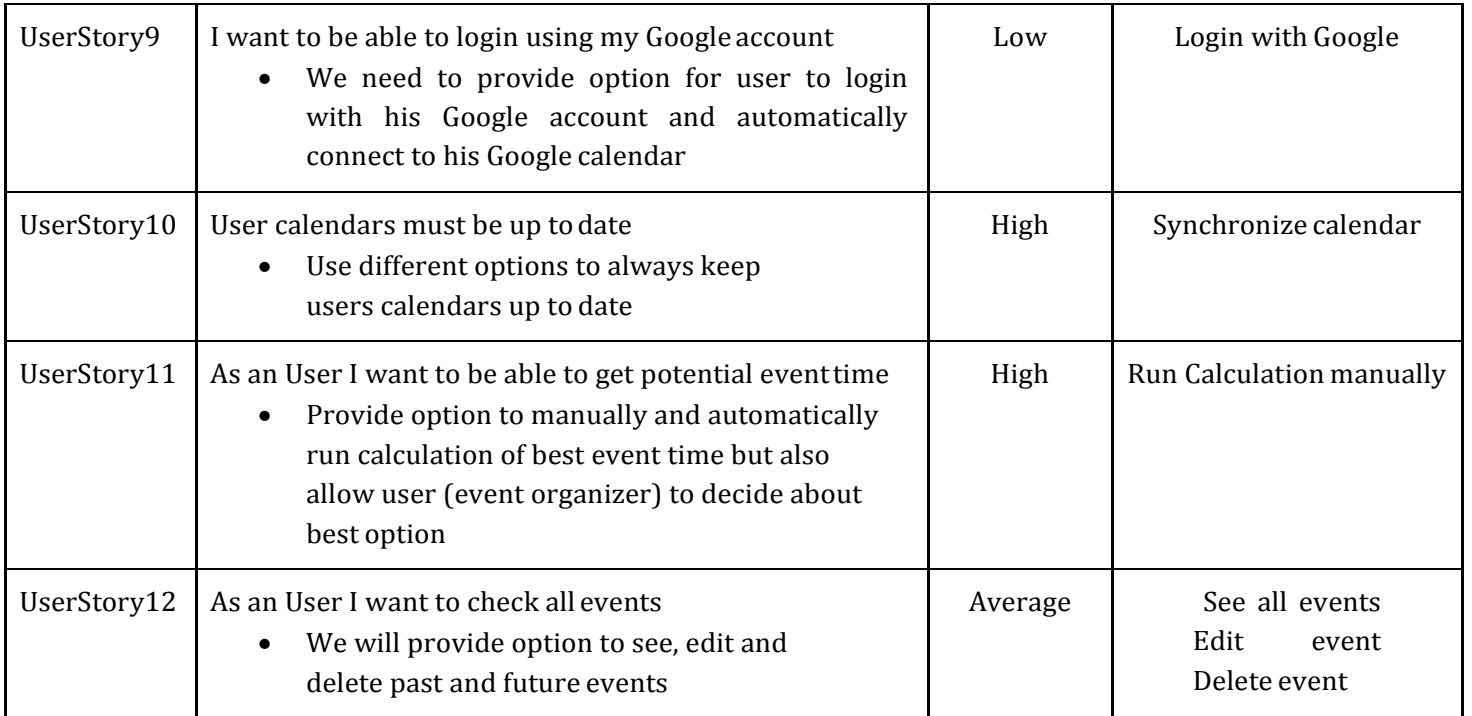

# **5.1. Sub user stories**

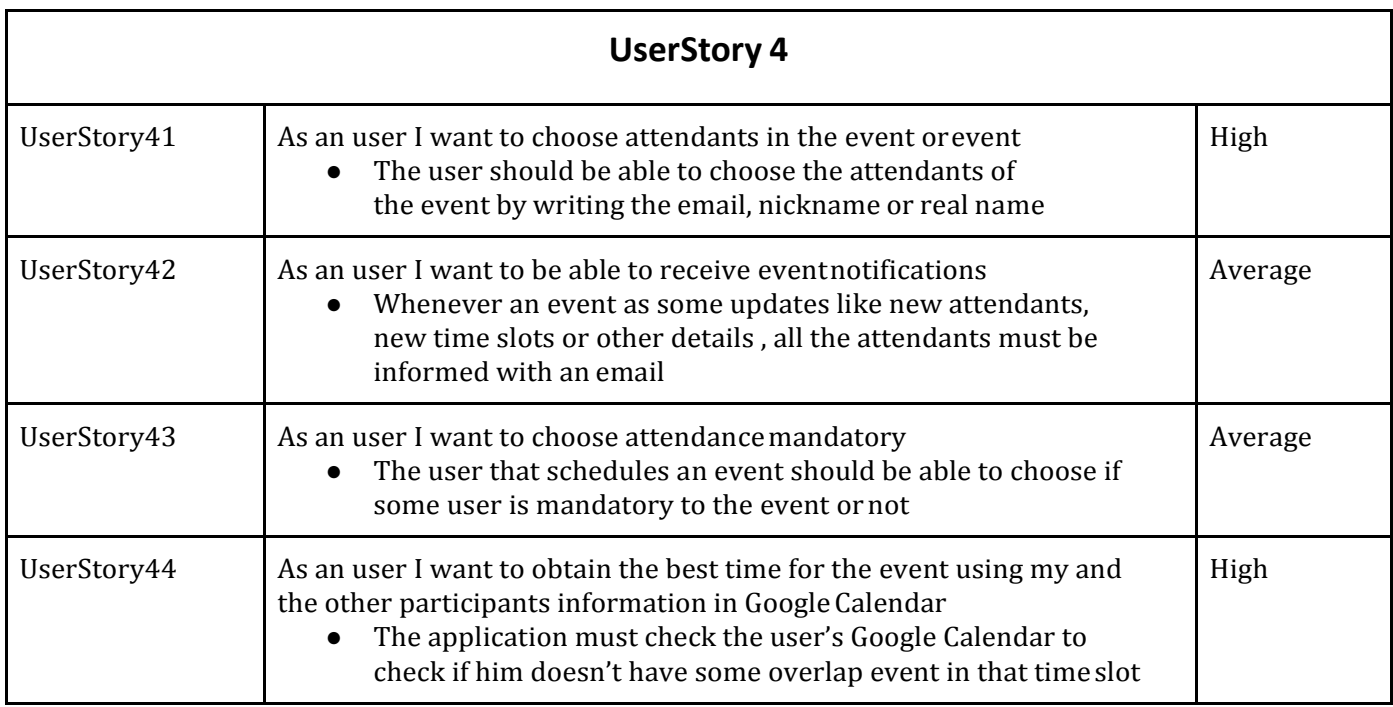

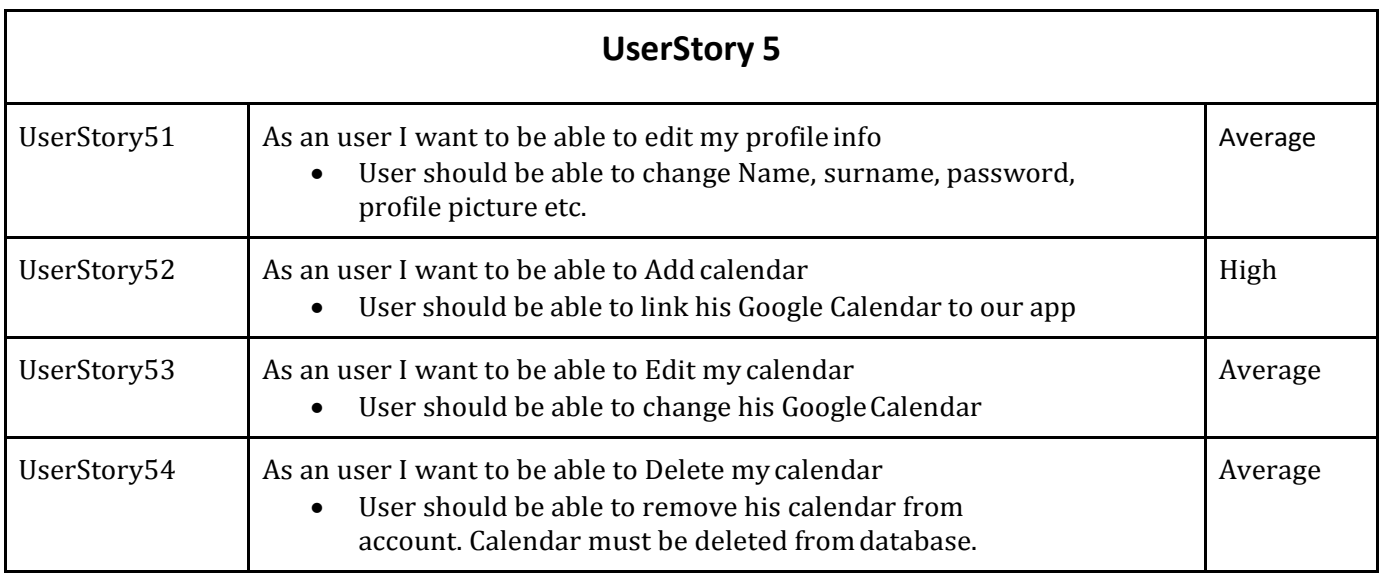

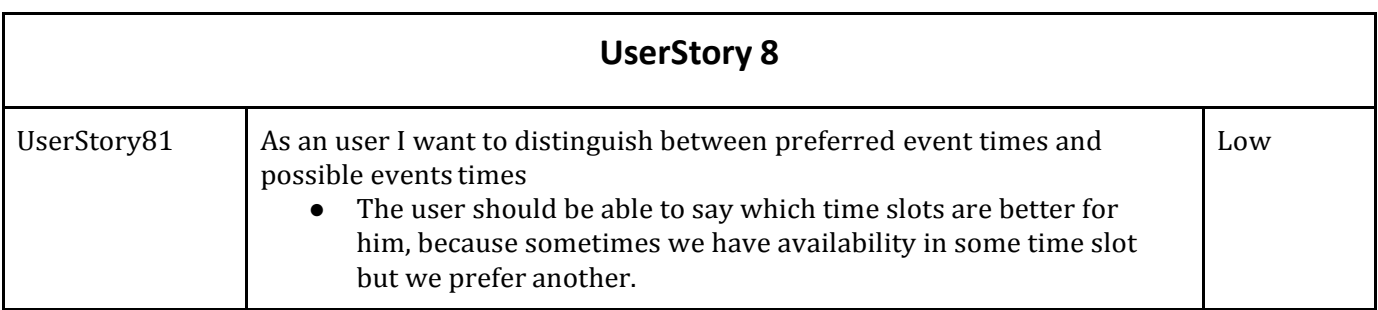

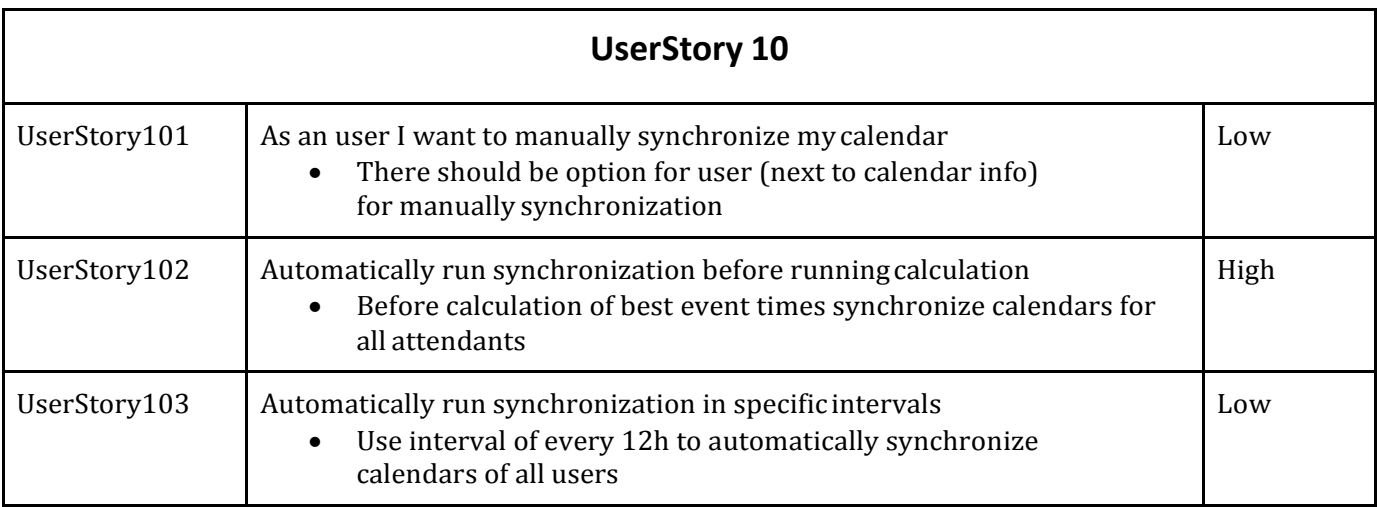

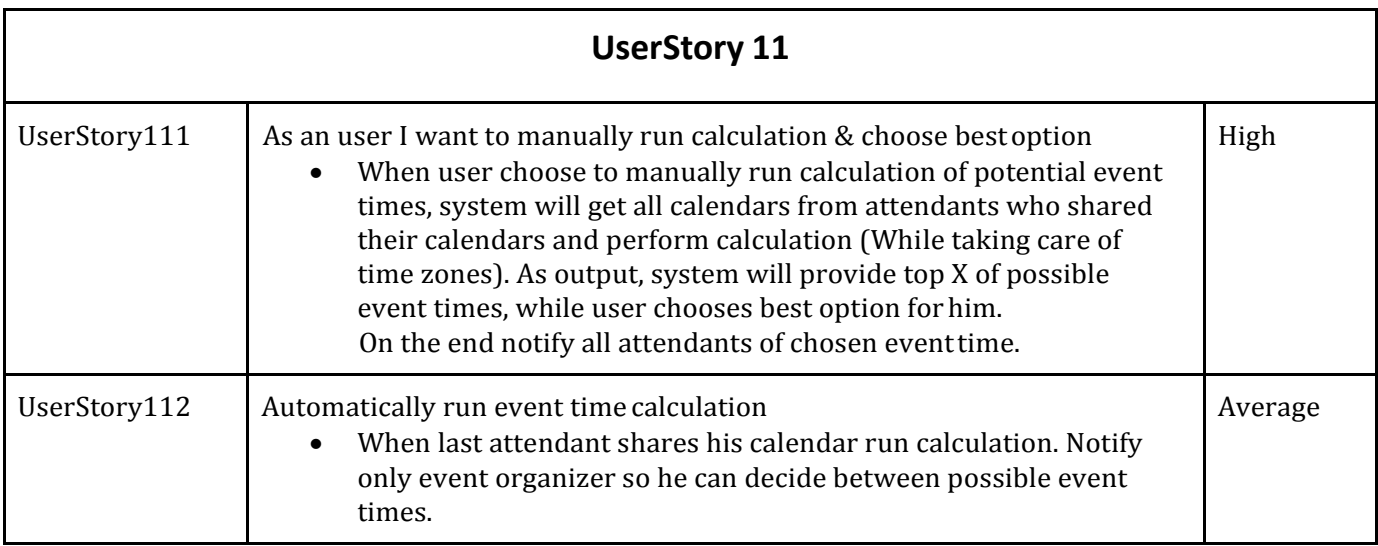

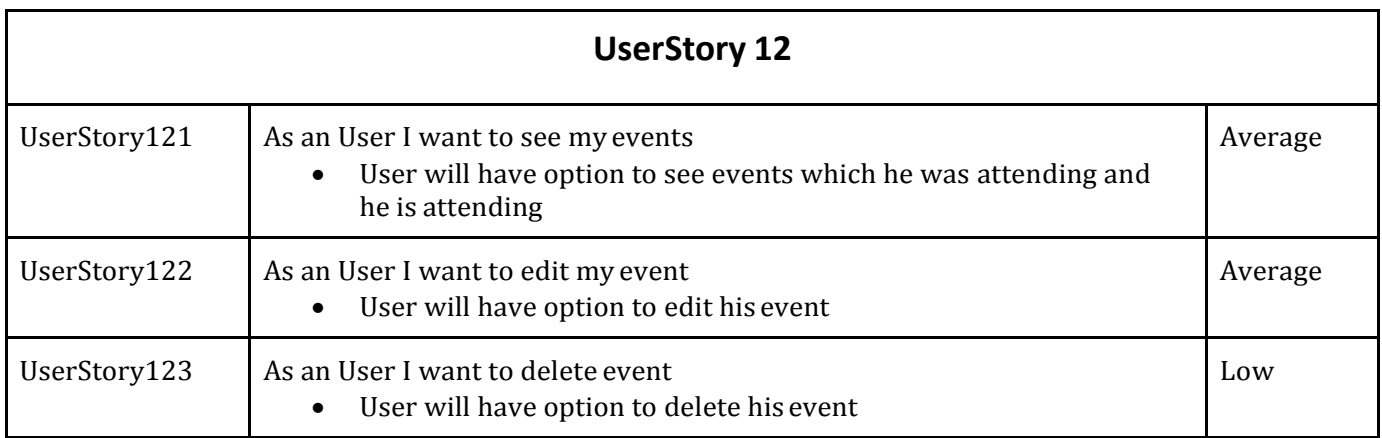